#### Compilation

Cours  $n^{\circ}8$ : Linéarisation – Réalisation des trames de pile De Pseudo-Pascal vers C ou Java Ramassage de miettes – Exceptions

> Sandrine Blazy (d'après le cours de François Pottier)

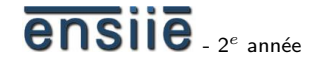

15 décembre 2008

#### école nationale supérieure d'informatique pour l'industrie et l'entreprise

<span id="page-0-0"></span>

S.Blazy (ENSIIE) [Compilation](#page-53-0) Compilation 15 décembre 2008 1 / 54

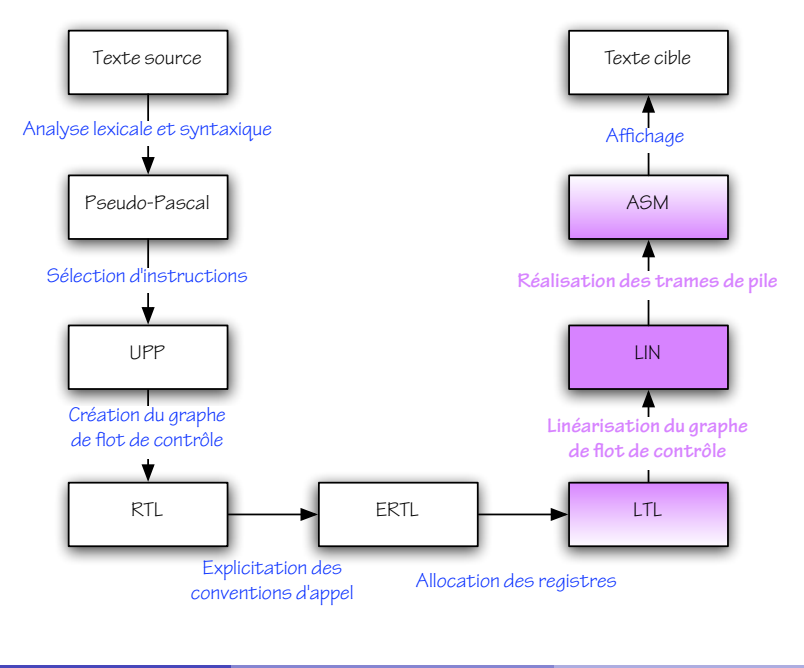

ensile

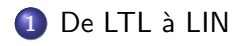

De LIN à ASM

[De Pseudo-Pascal vers C ou Java](#page-15-0)

[Ramassage de miettes](#page-18-0)

[Exceptions](#page-47-0)

#### <span id="page-2-0"></span>ensile

## Location Transfer Language (LTL)

Voici une traduction de la fonction factorielle dans LTL :

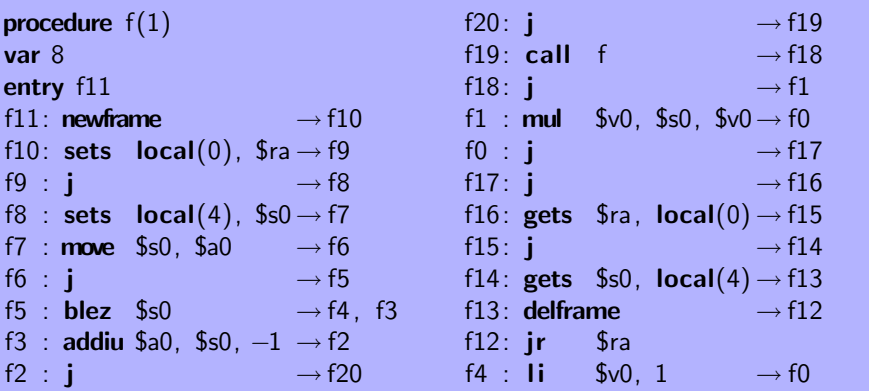

Dans LTL, les fonctions sont encore structurées sous forme de *graphe* de flot de contrôle.

Cela a été utile à plusieurs reprises. Par exemple, lors du passage de ERTL à LTL, des instructions de « spill » ont été *insérées*, et des instructions mortes ont été *supprimées* en les remplaçant par des IGoto.

Dans la suite, cette structure ne sera plus utile. On revient donc à une structure linéaire

Dans LTL, l'instruction IGoto est redondante, puisque chaque instruction mentionne *explicitement* son ou ses successeurs.

On peut donc réaliser une transformation de LTL vers lui-même qui ´elimine tous les IGoto

## Code Linéarisé (LIN)

Dans LIN,

- **·** le graphe de flot de contrôle disparaît au profit d'une *suite linéaire* d'instructions ;
- le *successeur* de chaque instruction redevient implicite, sauf en cas de branchement ;
- les *labels* disparaissent, sauf pour les instructions cibles d'un branchement.

## Code Linéarisé (LIN)

Voici une traduction de la fonction factorielle dans LIN :

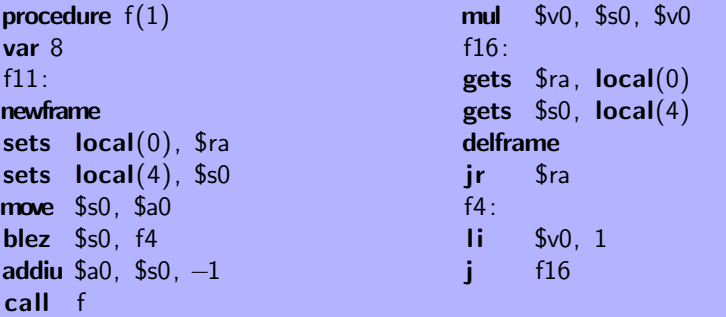

#### Linéarisation

La traduction de LTL vers LIN se fait par un simple *parcours* du graphe de flot de contrôle.

Lorsqu'on examine un sommet *pour la première fois*, on émet d'abord une *étiquette*, puis l'instruction associée à ce sommet, dont on examine ensuite les successeurs, en commençant par celui à qui le contrôle est transféré implicitement.

Lorsqu'on ré-examine un sommet *déjà rencontré*, on émet une instruction de *saut* inconditionnel vers l'étiquette correspondante.

On supprime a posteriori les étiquettes superflues.

On peut vérifier que cet algorithme ne produit jamais de *saut* (conditionnel ou inconditionnel) vers un saut inconditionnel. (Pourquoi?)

Différents *ordres de parcours* des sommets donnent lieu à différentes linéarisations. *Inverser la condition* d'un saut conditionnel offre également une certaine latitude.

Certaines linéarisations peuvent être considérées comme *préférables* si elles utilisent le saut *j* en des points moins critiques...

#### Deux linéarisations d'une même boucle

La première exécute j à chaque itération, la seconde non.

... début: test: (test) bgtz \$t1, fin corps: (corps) test fin : ... ... début: test corps: (corps) test: (test) bgez \$t1, corps fin : ...

#### De LTL à LIN

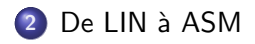

[De Pseudo-Pascal vers C ou Java](#page-15-0)

[Ramassage de miettes](#page-18-0)

[Exceptions](#page-47-0)

#### <span id="page-11-0"></span>ensile

## Assembleur (ASM)

Dans ASM,

- la gestion des trames de pile se fait par *incrémentation* et  $d\acute{e}c$ rémentation explicite du registre  $sp$ ;
- $\bullet$  l'accès à la pile se fait à l'aide d'un *décalage fixe* vis-à-vis de sp;
- **·** la notion de procédure en tant qu'entité indépendante disparaît.

ASM est un *fragment* du langage assembleur MIPS et peut être aisément affiché sous forme textuelle, lisible par spim.

## Assembleur (ASM)

Voici une traduction de la fonction factorielle dans ASM :

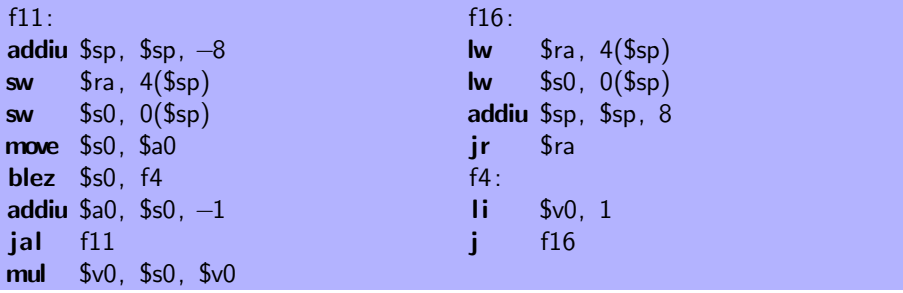

#### Organisation des trames de pile

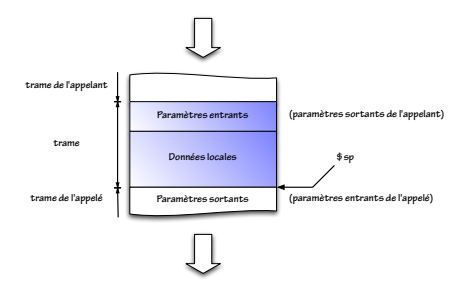

La taille des deux régions qui forment la trame est enfin *connue*.

Un décalage *relatif* à l'une des trois régions « incoming », « local » ou « outgoing » peut donc être traduit en un simple décalage vis-à-vis de \$sp.

Les instructions newframe et delframe peuvent également être traduites en *décrémentations* et *incrémentations* de \$sp.

De LTL à LIN

De LIN à ASM

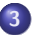

3 [De Pseudo-Pascal vers C ou Java](#page-15-0)

[Ramassage de miettes](#page-18-0)

[Exceptions](#page-47-0)

<span id="page-15-0"></span>ensile

#### Vers un compilateur C réel

Que nous manque-t-il ? Relativement peu, en fait :

- **un** *préprocesseur* qui peut être vu comme un outil séparé ;
- o des types entiers et flottants de diverses tailles, avec conversions implicites ou explicites et *surcharge* des opérateurs arithmétiques;
- **o** des types *struct*, avec *allocation* dans les registres ou en pile, et transmission en tant qu'argument ou résultat;
- **I** l'opérateur &, avec répercussions sur *l'allocation* dans les registres ou en pile ;
- **e** les constructions for, do, switch, goto, break, continue;
- . les *pointeurs de fonction* et les fonctions à *arité variable*.

#### Vers un compilateur Java

Que nous manque-t-il ? De nombreux traits, parmi lesquels :

- un glaneur de cellules ou  $GC$  cf. ce cours;
- $\bullet$  des *exceptions* cf. ce cours;
- o des classes, interfaces et objets;
- des *processus légers* (*« threads* »);
- **·** un vérificateur de types *polymorphe*, pour Java 1.5;
- la *surcharge* des fonctions ou méthodes définies par l'utilisateur ;
- l'insertion de *tests* lors des accès aux *objets* et *tableaux*;
- la production de « bytecode » exécutable par la machine virtuelle Java  $(JVM)$ ;

 $\bullet$  ...

De LTL à LIN

De LIN à ASM

[De Pseudo-Pascal vers C ou Java](#page-15-0)

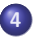

4 [Ramassage de miettes](#page-18-0)

[Exceptions](#page-47-0)

<span id="page-18-0"></span>ensile

#### Gestion manuelle ou automatique ?

Les objets alloués dans le tas – par *new array* en Pseudo-Pascal, malloc en C, new en Java – doivent-ils être désalloués manuellement ou automatiquement ?

Par défaut, C exige une désallocation explicite à l'aide de la fonction free. Mais ce mécanisme *n'est pas sûr*. Il permet de :

- **o** désallouer un objet encore vivant;
- o désallouer *deux fois* un objet.

Ces deux erreurs ne sont souvent *pas détectées immédiatement* et provoquent des comportements anormaux difficiles à analyser.

Une gestion manuelle correcte doit obéir à des règles strictes qui devraient être clairement *comprises* et *documentées*. C'est rarement le cas.

On pourrait utiliser un *système de types*, c'est-à-dire faire appel au compilateur, pour imposer une discipline de gestion manuelle correcte.

Mais la conception de tels systèmes de types reste aujourd'hui un problème largement ouvert – ce qui reflète la difficulté de la question.

#### Des dangers de la gestion manuelle

De plus, une gestion manuelle souffre de deux inconvénients :

- o *oublier* de désallouer un objet provoque une *fuite de mémoire* (« space  $\textsf{leak} \rightarrow \textsf{d}$  difficile à détecter et à analyser;
- $\bullet$  devoir désallouer explicitement chaque objet a un coût que certains mécanismes de désallocation implicite permettent d'éviter...

On considère le tas comme un *graphe* où les objets forment les sommets et les pointeurs forment les arêtes.

Les objets auxquels, à un instant donné, le programme est susceptible d'accéder *directement* – parce qu'il possède leur adresse – forment les racines.

Alors, tout objet *inaccessible* depuis une racine à travers le graphe est certainement *mort* (« garbage ») et peut être *désalloué*.

De temps en temps – typiquement, lorsque le tas est plein – on examine le graphe pour déterminer quels objets sont accessibles, puis on désalloue les autres.

Ce processus s'appelle ramassage de miettes, *«* garbage collection*»* ou glanage de cellules (GC).

#### Ramassage de miettes : approximation

Il est possible que certains objets *accessibles* soient en fait d'ores et déjà et pour toujours *inutiles*. Ils ne seront pas désalloués, alors qu'ils pourraient l'être de facon sûre.

Le ramassage de miettes repose donc sur une *approximation* et peut être sujet à des *fuites de mémoire*. On doit éviter que des objets inutilisés ne restent pas accessibles par mégarde.

On peut vouloir obtenir une information plus fine par *analyse* du programme. Mais déterminer si un objet est vivant ou non est *indécidable*, donc une approximation restera nécessaire.

#### Un non-algorithme de ramassage de miettes

Le comptage de références (1960) consiste à stocker dans chaque objet un compteur du nombre actuel de pointeurs vers cet objet. Lorsque ce compteur devient nul, l'objet est désalloué.

Cette méthode *populaire* et souvent *réinventée* est en fait *inutilisable :* 

- o les sommets de degré entrant nul sont certes inaccessibles, mais la réciproque est fausse, d'où impossibilité de désallouer les structures cycliques ;
- la mise à jour du compteur à chaque fois qu'un pointeur est créé ou supprimé a un coût prohibitif.

L'idée (1960) est d'effectuer :

- o d'abord un *parcours* du graphe pour déterminer et *marquer* les sommets accessibles ;
- **·** puis un *balayage* linéaire du tas pour *désallouer* les objets non marqués et effacer les marques.

#### «mark & sweep» : pseudo-code

Voici la phase de *parcours*, ici parcours en profondeur d'abord :

```
procédure V\text{ISITER}(x)si x n'est pas marqué
alors \int marquer xpour chaque champ i de x faire \mathrm{VisbfER}(x_i)procédure PARCOURIR()
```

```
pour chaque racine x faire V\text{ISITER}(x)
```
Quelles *difficultés* d'implémentation peut-on rencontrer ?

«mark & sweep» : pseudo-code

Voici la phase de balayage :

 $procédure BALAYER()$ pour chaque objet  $x$ faire  $\sqrt{ }$  $\left\vert \right\vert$  $\mathcal{L}$  $\mathsf{si}\; x$  est marqué **alors** effacer la marque  ${\sf sinon}$  ajouter  $x$  à une liste des objets disponibles

A quel *problème* peut-on être confronté?

#### Parcours en profondeur sans pile externe

Pendant un parcours en profondeur d'abord, la pile reflète à chaque instant le *chemin parcouru* pour atteindre le sommet courant et permet ainsi de revenir en arrière.

L'idée, attribuée à Schorr et Waite, est de matérialiser ce *fil d'Ariane* non pas par une pile externe mais en *modifiant au vol le graphe* lui-même.

En gros, il suffit *d'inverser les arêtes* le long du chemin parcouru pour pouvoir revenir en arrière.

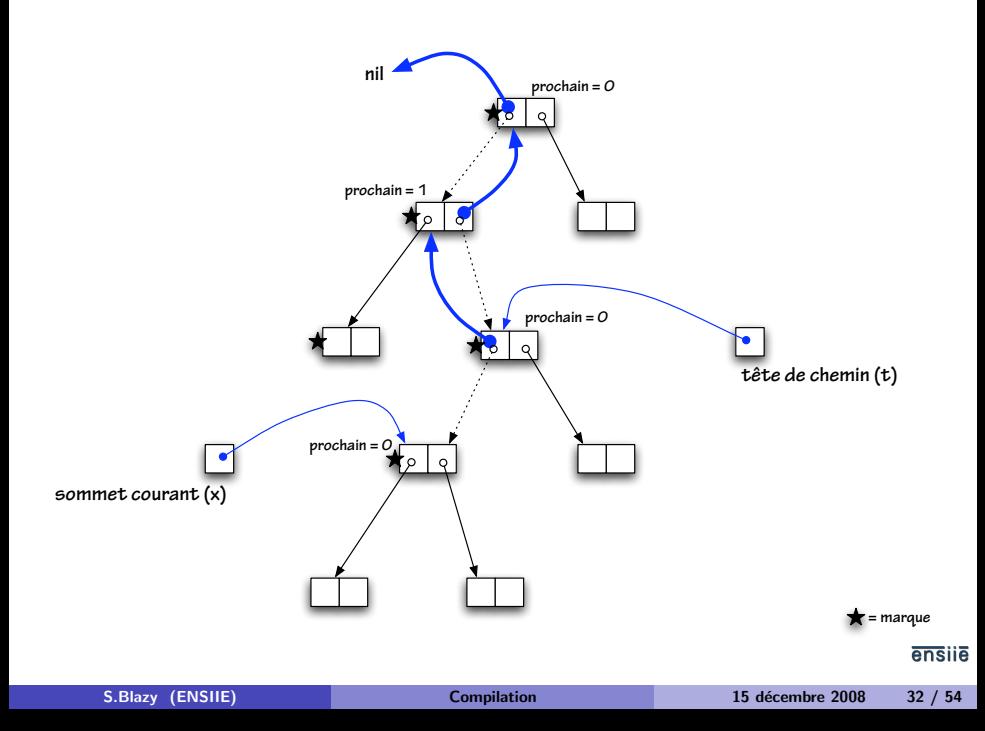

#### Parcours en profondeur à la Schorr–Waite

A chaque instant, `

- $\bullet$  x est le sommet en cours d'examen;
- $\bullet$  t est le sommet précédant  $x$  le long du chemin parcouru depuis la racine ;
- **•** pour tout sommet z du chemin jusqu'à  $t$ ,  $i = z$  prochain est *l'indice* de l'arête suivie à la descente, et le champ  $z_i$  contient l'adresse du sommet précédant  $z$  le long de ce chemin;
- $\bullet$  x.prochain est l'indice de la prochaine arête à examiner.

Voir « [A case study of C source code verification : the Schorr–Waite](http://www.lri.fr/~marche/SchorrWaite.pdf) [algorithm](http://www.lri.fr/~marche/SchorrWaite.pdf)» (Hubert & Marché, 2005) pour un *invariant* complet.

Parcours en profondeur à la Schorr-Waite

```
procédure V\text{ISITER}(x)\boldsymbol{\mathsf{si}}\,\,x n'est pas marqué
  alors
                    \int t \leftarrow \text{nil}\overline{\phantom{a}}\begin{array}{c} \hline \rule{0pt}{2.5ex} \rule{0pt}{2.5ex} \marquer xx.prochain \leftarrow 0répéter
                                                    i \leftarrow x.prochain
                                                    \begin{array}{c} \hline \end{array}\begin{array}{c} \hline \end{array}\mathsf{\textbf{si}}\;x admet un champ d'indice ialors
                                                                            \sqrt{ }\Big\}\vert\mathsf{si}\,\,x_i n'est pas marqué
                                                                                  alors
                                                                                                    \sqrt{ }J
                                                                                                    \mathcal{L}x_i, t, x \leftarrow t, x, x_i \quad (\text{push})marquer xx.prochain \leftarrow 0sinon x.prochain \leftarrow i+1sinon
                                                                              Ť
                                                                              \int\overline{\mathcal{L}}si t = \mathsf{nil} alors terminé
                                                                                    i \leftarrow t. prochain
                                                                                    x,\,t,\,t_i \leftarrow t,\,t_i,\,x \quad \textit{(pop)}x.prochain \leftarrow i+1
```
Le coût du marquage est proportionnel à la taille de la partie accessible du tas, mais le coût du balayage est *proportionnel à la taille du tas* tout entier.

La *fragmentation* du tas peut provoquer des problèmes significatifs.

L'idée (1970) est de *recopier* la partie accessible du graphe dans une nouvelle zone de mémoire.

Les objets accessibles une fois copiés seront *contigus*, d'où absence totale de fragmentation.

De plus, le coût de la copie est proportionnel à la taille de la partie  $accessible$  du graphe. À la limite, ce coût est nul si aucun objet n'est accessible !

La zone où se situe initialement le tas est appelée *« from-space »*. La zone vers laquelle il est recopié est appelée *« to-space* ».

Une fois la copie terminée, les rôles des deux zones sont *intervertis* pour la prochaine phase de ramassage. De ce fait, 50% de la mémoire disponible est *inutilisée* en permanence.

Ce chiffre peut sembler élevé, mais on peut le diminuer en combinant la technique de « stop & copy» avec d'autres techniques, comme l'emploi de générations.

#### «Forwarding»

Lorsqu'un objet est copié, son adresse change. Il faut donc faire suivre (« forward») tous les pointeurs vers lui.

Pour cela, il faut *mémoriser la correspondance* entre l'ancienne et la nouvelle adresse de l'objet. Mais où?

Une fois l'objet situé dans le « from-space » copié vers le « to-space », son contenu peut être écrasé. On peut donc en réutiliser le premier champ (par exemple) pour stocker l'adresse de la copie.

Ce premier champ est alors appel´e *«* forwarding pointer*»*.

#### «Forwarding»

Cette fonction *convertit* un « from-pointer » en un « to-pointer », en copiant l'objet au vol si nécessaire :

fonction FAIRESUIVRE $(x)$ si x n'a pas été copié alors  $x_0 \leftarrow \text{COPIER}(x)$ renvoyer  $x_0$ 

La fonction Copier maintient un pointeur *next* vers la partie non encore utilisée du « to-space ». Elle *alloue* donc de l'espace dans le « to-space » en incrémentant ce pointeur.

Comment déterminer si  $x$  a déjà été copié ou non ?

#### «Forwarding» et « scanning»

Initialement, chaque objet, situé dans le « from-space », contient des pointeurs vers le « from-space».

Lorsqu'un objet est copié, sa copie dans le « to-space » contient *toujours* des pointeurs vers le « from-space».

Il faut donc examiner ( $\kappa$  scan $\omega$ ) ces pointeurs les uns après les autres et les faire suivre.

Ce faisant, on découvrira éventuellement de nouveaux objets, qui seront copiés au vol ; il faudra donc examiner à leur tour ces nouvelles copies, et ainsi de suite.

Un pointeur *scan* pointe vers le prochain objet à examiner dans le « to-space».

Comme next, il va croissant. Tant qu'il reste des objets à examiner, il est strictement inférieur à *next*.

Lorsqu'il atteint *next*, il ne reste plus aucune copie à examiner. Donc, tous les pointeurs ont été redirigés, et tout est terminé.

## « Scanning» : pseudo-code

L'algorithme complet s'écrit alors :

```
fonction RAMASSAGE()
scan \leftarrow next \leftarrow début du « to-space »
pour chaque racine xfaire x \leftarrow FAIRESUIVRE(x)tant que scan < nextfaire
         \sqrt{ }\int\mathcal{L}\mathsf{soit} \times \mathsf{I}'objet vers lequel pointe scan\boldsymbol{\mathsf{pour}} chaque champ i de xfaire x_i \leftarrow \text{FAIRESUIVERE}(x_i)incrémenter scan
```
De *quel type* de parcours de graphe s'agit-il?

#### Interface entre compilateur et GC

Le compilateur doit :

- **permettre d'identifier le** *nombre* **et la** *nature* **des champs de chaque** objet ;
- **•** permettre d'identifier les *racines*, qui se trouvent dans les *registres* et dans (toute!) la *pile*;
- **•** permettre le *marquage* des objets;
- o optimiser le code d'allocation par *expansion en ligne* (« inlining »), fusion des allocations effectuées au sein d'un même bloc de base, etc.

Pour de nombreux programmes, les objets créés le plus récemment ont l'espérance de vie la plus courte. Inversement, les objets les plus anciens ont des chances de survivre encore longtemps.

Il est donc rentable de se concentrer sur les objets *jeunes*.

On réalise cela en divisant le tas en plusieurs zones ou *générations*. La génération  $G_{i+1}$  contient des objets plus anciens que la génération  $G_i.$  Le nombre de générations est au choix.

#### Ramassage à l'intérieur d'une génération

Pour effectuer un ramassage dans  $G_0$  seule, par « mark & sweep » ou par « stop & copy», il faut connaître toutes les racines, y compris les pointeurs de  $G_i$ , pour  $i > 0$ , vers  $G_0$ .

En pratique, ces pointeurs d'un objet ancien vers un objet jeune sont peu fréquents. Dans le cas d'un langage purement fonctionnel, ils sont en fait totalement inexistants !

Mais comment les déceler? Il faut une forme de *« write barrier : »* un test doit être effectué à chaque fois que l'on *modifie* un champ appartenant à un objet de  $G_i.$  Voir Appel pour plus de détails.

Pour certaines applications, il n'est *pas tolérable de stopper* le programme (le *« mutateur* ») pendant le temps nécessaire à un ramassage complet.

On souhaite alors que le *«* collecteur*»* travaille :

- $\bullet$  en stoppant le programme, comme précédemment, mais par tranches incomplètes – ramassage incrémental; ou bien,
- sans même stopper le programme, en tâche de fond *ramassage* concurrent.

#### Ramassage incrémental et concurrent

Les algorithmes « mark & sweep» et « stop & copy» parcourent le graphe en distinguant des sommets *noirs* (visités et dont les fils ont été visités), gris (visités, mais dont les fils n'ont pas tous été visités), et blancs (non visités). Tout objet gris est *connu* du « collecteur » et en attente d'examen. De plus,

aucun objet noir n'a de fils blanc.

La difficulté du ramassage incrémental ou concurrent consiste à *empêcher* le *«* mutateur » de briser cet invariant lorsqu'il crée un objet ou modifie un objet existant.

On réalise cela à l'aide de « write barriers » ou « read barriers ». Voir Appel pour plus de détails.

De LTL à LIN

De LIN à ASM

[De Pseudo-Pascal vers C ou Java](#page-15-0)

[Ramassage de miettes](#page-18-0)

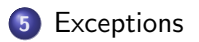

<span id="page-47-0"></span>ensile

#### **Exceptions**

- En Java ou Objective Caml, *lancer une exception* transfère le contrôle directement au *gestionnaire d'exceptions* le plus récemment installé, en mettant fin à tous les appels de fonction commencés depuis.
- Une *portion de pile* de taille arbitraire est donc supprimée en temps constant.
- Voyons comment cela est réalisé en Objective Caml...

#### Les exceptions en Objective Caml

La construction try/with installe un gestionnaire d'exceptions. Une trame de deux mots est poussée sur la pile. Elle contient :

- un *pointeur vers le code* du gestionnaire;
- un *lien statique*, c'est-à-dire un pointeur vers la trame du gestionnaire précédent.

Une variable globale h contient l'adresse de la trame du gestionnaire courant.

Les liens statiques réalisent une *liste chaînée* des trames associées aux gestionnaires installés, liste dont la tête est donnée par  $h$ .

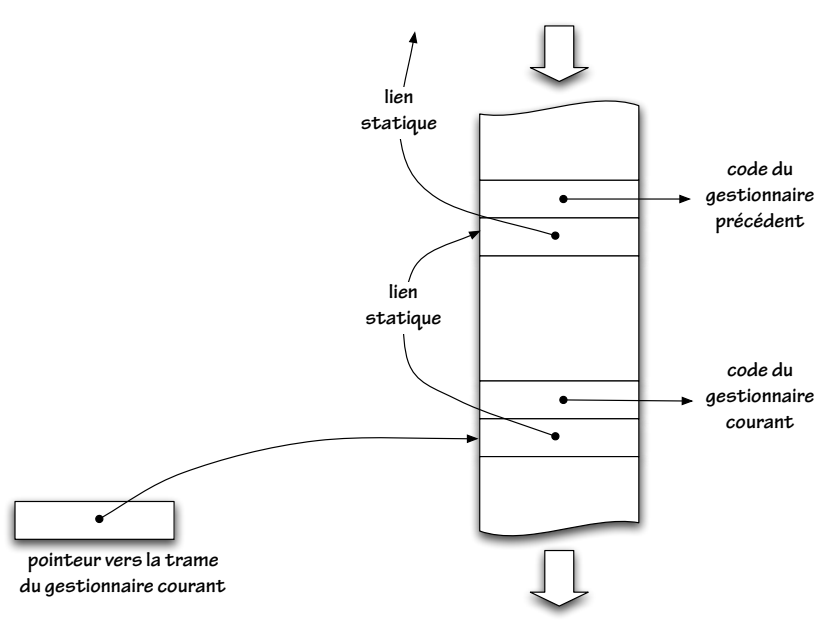

ensile

L'installation d'un nouveau gestionnaire consiste donc à installer sur la pile une trame pour ce gestionnaire et à mettre à jour  $h$ .

Si aucune exception n'est lancée pendant la durée de vie de ce gestionnaire, il est *désinstallé* par une manœuvre inverse.

#### Lancement d'une exception

Lorsqu'une exception est lancée,

- les registres « callee-save » sont restaurés (comment ?);
- $\bullet$  l'exception, une valeur de type exn, est placée dans un registre dédié;
- l'adresse de la trame du gestionnaire courant est lue dans  $h$ ;
- o la pile est coupée juste au-dessus de cette trame;
- le gestionnaire précédent est *réinstallé :*
- le contrôle est transféré au gestionnaire courant.

# Voilà !

Un aperçu de ce qu'est *« compiler »*...

<span id="page-53-0"></span>...pourquoi ce n'est *pas simple*...

...et pourquoi un langage « de haut niveau » procure un réel avantage !